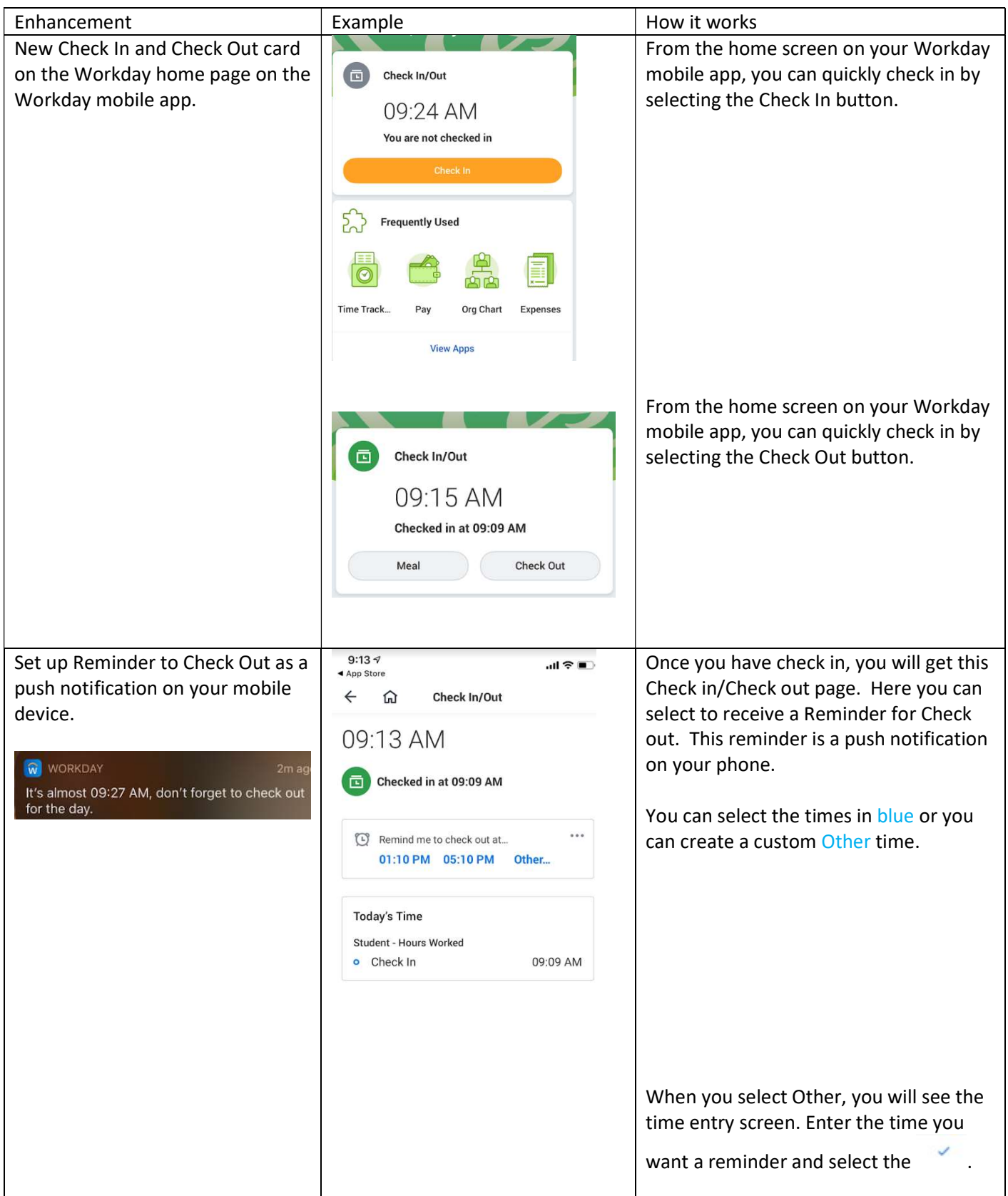

## Workday Mobile App- Check In/Check Out Enhancements

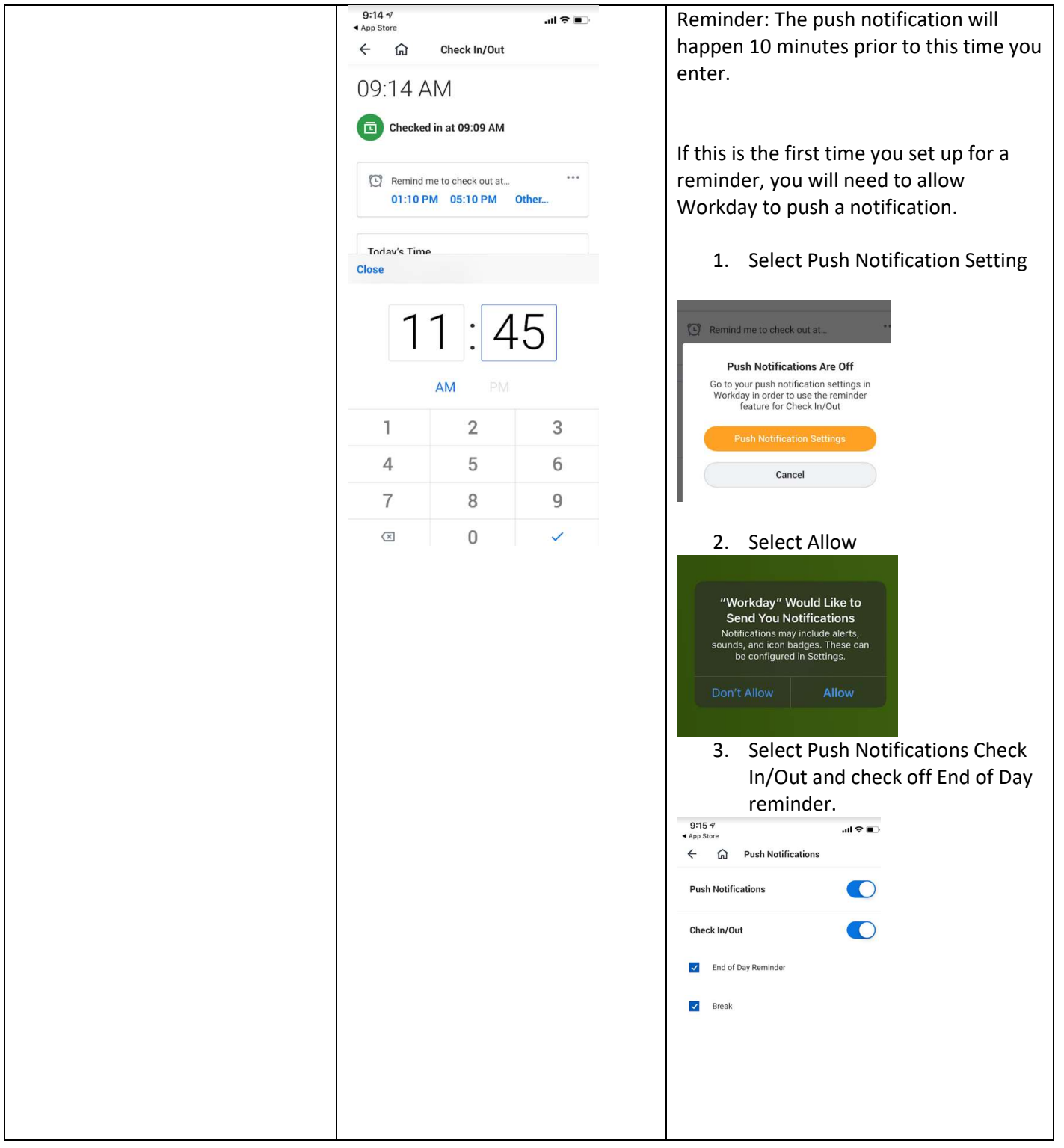

## Workday Mobile App- Check In/Check Out Enhancements

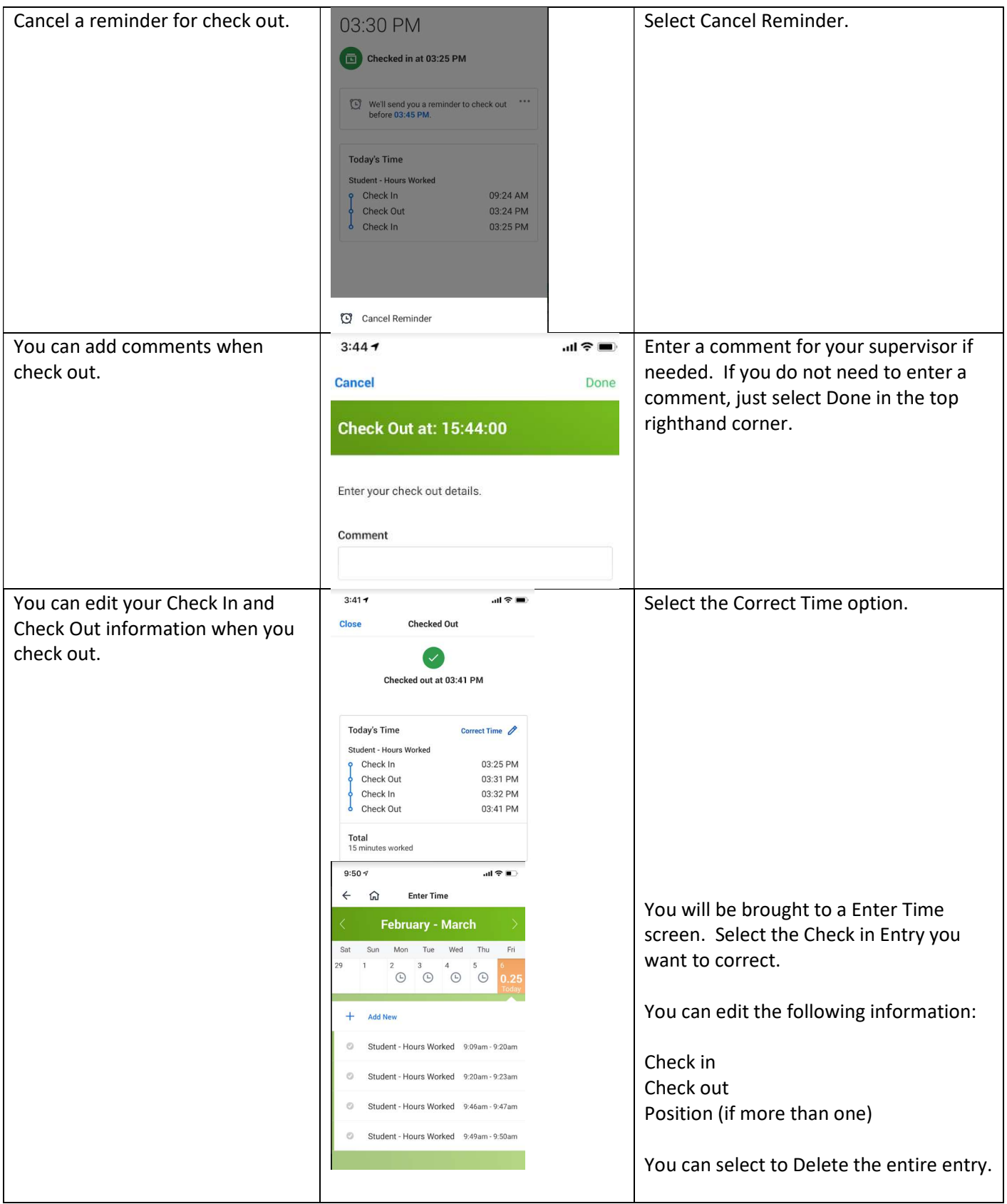

## Workday Mobile App- Check In/Check Out Enhancements

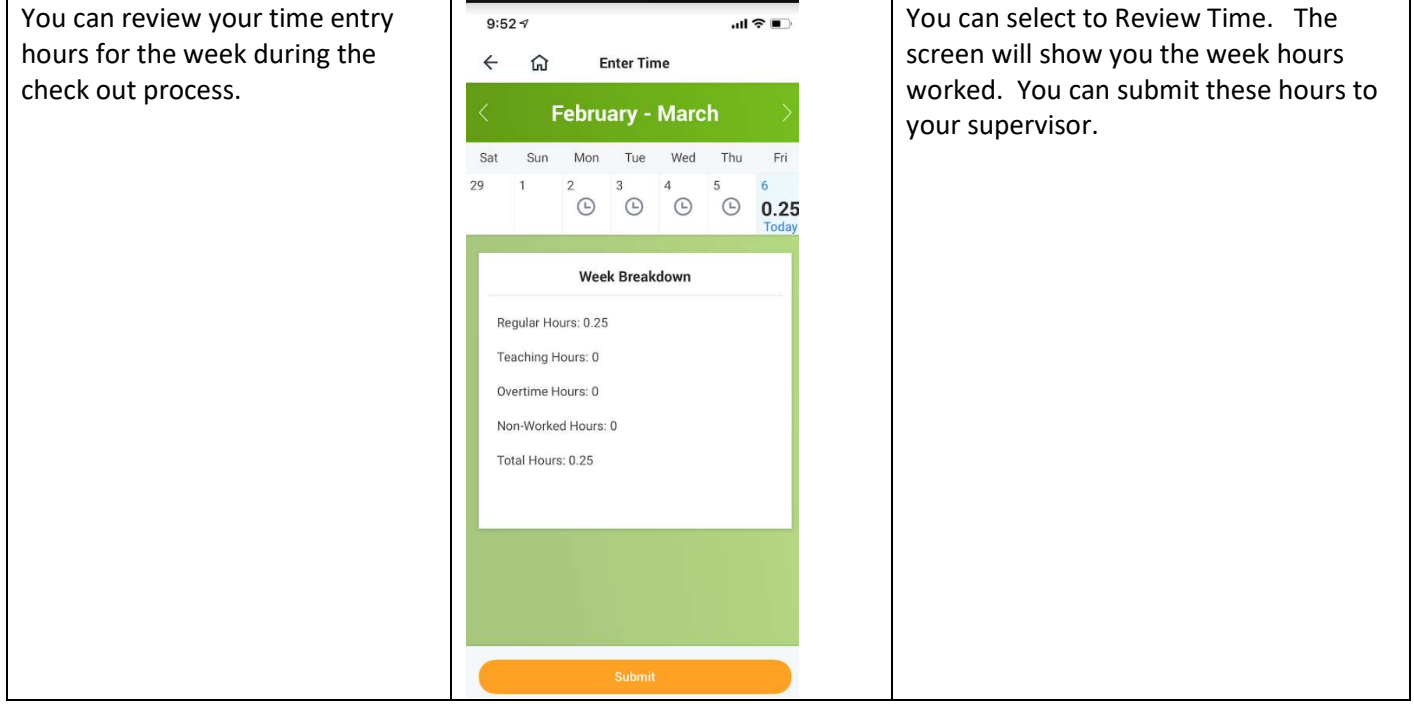